# ZUR GESCHICHTE DER MEDIENGESELLSCHAFT IM DIGITALEN ZEITALTER SCHÖNE NEUE SUIT DIENWELT

**ISE** 

Wolfgang Pensold

böhlau

Wolfgang Pensold: Schöne neue Medienwelt

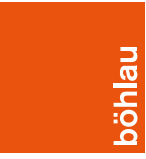

Wolfgang Pensold: Schöne neue Medienwelt

# Wolfgang Pensold

# Schöne neue Medienwelt

Zur Geschichte der Mediengesellschaft im digitalen Zeitalter

Böhlau Verlag Wien Köln

Der vorliegende Text entstand im Rahmen der Forschungsarbeit zum Thema digitale Medien im Technischen Museum Wien.

Mein besonderer Dank gilt meiner Kollegin Martina Wriesnig sowie meinen Kollegen Mirko Herzog und Otmar Moritsch für ihre fachliche Expertise und ihr akribisches Lektorat.

Bibliografische Information der Deutschen Bibliothek: Die Deutsche Nationalbibliothek verzeichnet diese Publikation in der Deutschen Nationalbibliografie; detaillierte bibliografische Daten sind im Internet über [https://dnb.de](http://dnb.de) abrufbar.

© 2023 Böhlau, Zeltgasse 1, A-1080 Wien, ein Imprint der Brill-Gruppe (Koninklijke Brill NV, Leiden, Niederlande; Brill USA Inc., Boston MA, USA; Brill Asia Pte Ltd, Singapore; Brill Deutschland GmbH, Paderborn, Deutschland; Brill Österreich GmbH, Wien, Österreich) Koninklijke Brill NV umfasst die Imprints Brill, Brill Nijhoff, Brill Hotei, Brill Schöningh, Brill Fink, Brill mentis, Vandenhoeck & Ruprecht, Böhlau, V&R unipress und Wageningen Academic.

Alle Rechte vorbehalten. Das Werk und seine Teile sind urheberrechtlich geschützt. Jede Verwertung in anderen als den gesetzlich zugelassenen Fällen bedarf der vorherigen schriftlichen Einwilligung des Verlages.

Umschlagabbildung: © Syaibatul Hamdi auf Pixabay Umschlaggestaltung: Michael Haderer, Wien Korrektorat: Constanze Lehmann, Berlin Satz: le-tex publishing services, Leipzig

Vandenhoeck & Ruprecht Verlage | <www.vandenhoeck-ruprecht-verlage.com> ISBN 978-3-205-21801-2

# Inhalt

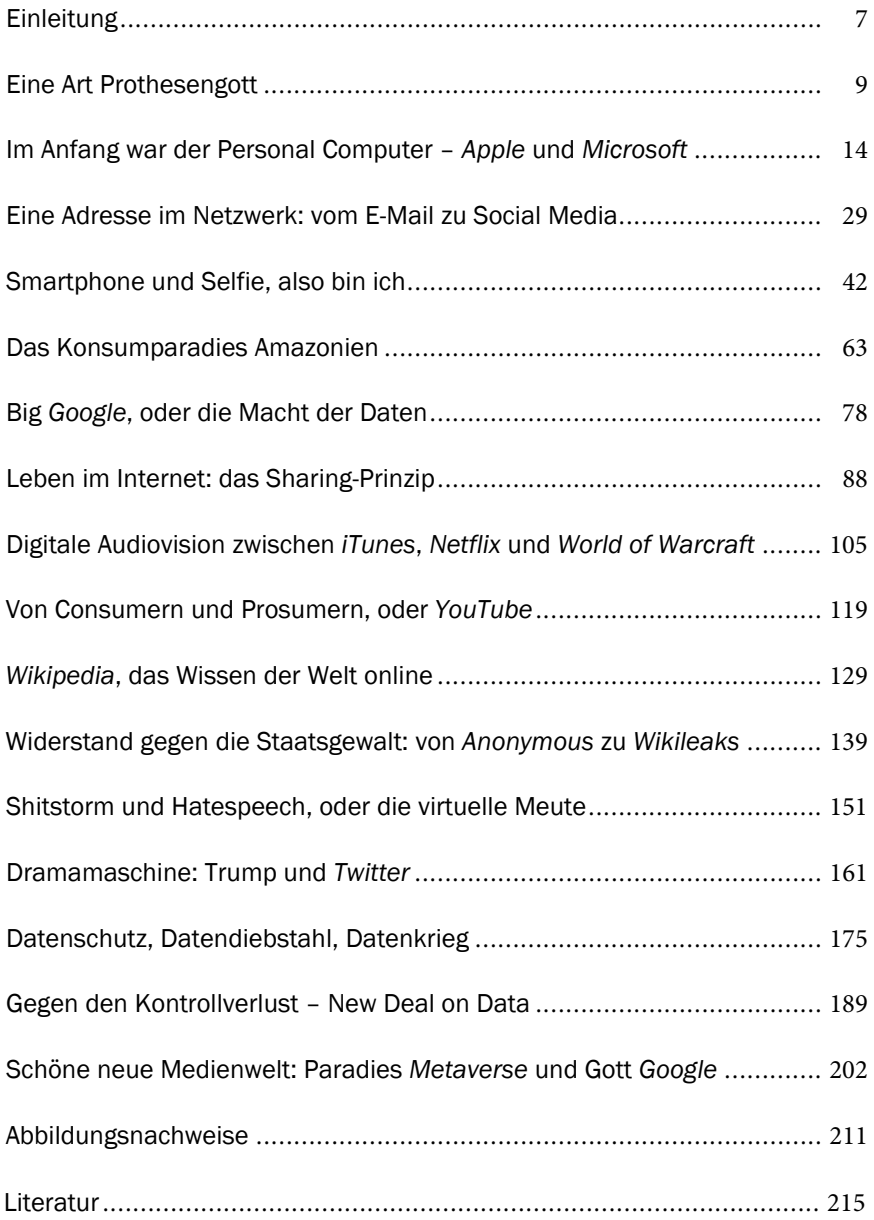

Wolfgang Pensold: Schöne neue Medienwelt

## <span id="page-7-0"></span>Einleitung

Unsere Lebenswelt verändert sich in einem Ausmaß wie kaum je zuvor. Die rasant voranschreitende Digitalisierung lässt nichts, wie es war. Das gilt auch und vor allem für die Medienlandschaft. Davon ist die Art, wie wir arbeiten, ebenso betroffen wie unser Privatleben; das betrifft unsere Informations- wie unsere Unterhaltungsgewohnheiten, ganz zu schweigen von unserem Kommunikationsverhalten, das in den Sozialen Medien eine eigene Medienlandschaft zutage gebracht hat. Die Digitalisierung teilt die Gesellschaft in junge Menschen, die mit den neuen Medien aufwachsen und ganz selbstverständlich damit umgehen, und in ältere, die es als kaum zu schaffende Herausforderung erleben, viele gewohnte Abläufe völlig neu erlernen zu müssen. Die Folgen sind mehr oder weniger gravierende Anpassungsschwierigkeiten an den digitalen Alltag, an das Diktat des Algorithmus und die Omnipräsenz von Tracking und Profiling.

Bei allen positiven Effekten der Digitalisierung, die enorme Rationalisierungspotenziale eröffnet, zeitigt die digitale Revolution auch sehr problematische Konsequenzen. Eingespielte gesellschaftliche Ordnungssysteme wie der Datenschutz, das Arbeitsrecht oder Marktregulierungen werden ausgehebelt. Umfassende Neuregelungen sind nötig. Darüber hinaus wird der Ressourcen- und Energieverbrauch der modernen Gesellschaften von einem ohnehin schon hohen Niveau aus weiter in die Höhe getrieben und deren Mitglieder, die schon bisher in einer hektischen Welt gelebt haben, geraten noch stärker unter Druck. Die unerbittliche Logik der Online-Medien entfaltet immensen Zeitdruck, weil sie die Menschen rund um die Uhr begleiten und die Erwartungshaltung entstehen lassen, dass alle jederzeit erreichbar sind. Als Soziale Medien prägen sie zunehmend den gesellschaftlichen Alltag. Auch, weil sie versprechen, allen alles zu bieten, was das Netz zu bieten hat. Dies birgt auch Gefahren, etwa, wenn sie Kinder und Jugendliche in Kosmen entführen, die viel Unerwünschtes bereithalten. Zweifellos müssen Fehlentwicklungen bekämpft, der sichere Umgang in der digitalen Medienlandschaft erlernt werden. Enthaltsamkeit empfiehlt sich aus psychischen, aber auch ökologischen Gründen, nicht aber Verweigerung. Es geht um eine Rückkehr in die physische Welt, ohne der virtuellen den Rücken zu kehren. Ein Zurück zur Ära vor der Digitalisierung gibt es sinnvollerweise wohl nicht.

Im Hinblick auf die erklärten Vermittlungsziele des Technischen Museums Wien wie ökologische und soziale Nachhaltigkeit ist die Auseinandersetzung mit der digitalen Medienlandschaft unumgänglich. Aus der Aktualität des Themas resultiert ein Auftrag für die Pädagogik, ob in Schulen, wo Medienkompetenz zum Unterrichtsfach geworden ist, oder in Institutionen wie dem Museum mit seinen

#### 8 | Einleitung

verschiedenen Vermittlungsangeboten. Im Dauerausstellungsbereich medien.welten bietet das TMW unter anderem eine neue, multimedial aufbereitete Medienstation, die sich dieser jüngsten Epoche der Mediengeschichte widmet, der Transformation der Gesellschaft in die digitale Mediengesellschaft. Das vorliegende Buch bildet den passenden Rahmen dazu.

Peter Aufreiter, Generaldirektor des Technischen Museums Wien

### <span id="page-9-0"></span>Eine Art Prothesengott

Am Anfang der Mediengeschichte steht bekanntlich das Wort. Sprache eröffnet dem Menschen Zugriff auf die Dinge seiner Lebenswelt: Indem er die Dinge benennt, holt er sie in seinen Verfügungsbereich. Es ist ein menschlicher Schöpfungsakt, wenn die Dinge der Welt mit Namen versehen, bedeutet, also noch einmal erschaffen werden. Dadurch kann mit den Dingen nicht mehr nur realiter, sondern auch symbolisch umgegangen werden, was die menschlichen Möglichkeiten beträchtlich erweitert. Steinzeitliche Menschen können ihre Jagdbeute beschwören und über die anstehende Jagd beraten, ohne dass das zu jagende Wild auch nur in der Nähe wäre. Sie können mithilfe der Sprache ihre Nahrungssammlung wie auch den Ackerbau planen, um ihr Auskommen zu verbessern. Und sie können ihr Zusammenleben organisieren. Die gemeinsame Sprache stiftet Zusammengehörigkeit und erlaubt, die gesammelten Erfahrungen an die nächste Generation weiterzugeben, sie gibt der Population kulturelle Identität.

Um die flüchtige Botschaft des Gesprochenen zu konservieren, entstehen Bilder, in denen der Mensch die Wesen seiner Umwelt etwa auf Höhlenwänden verewigt. Nach Jahrtausenden des Bildermalens beginnt er aus seinen Bildern heraus zu schreiben.<sup>1</sup> Die geschriebenen Zeichen weisen in ihren frühen Formen starke Ähnlichkeit mit den Dingen auf, die sie benennen. Nach und nach entwickeln sich die Bildzeichen zu abstrakten Schriftzeichen, die für bestimmte Laute stehen. Damit wird das System unvergleichlich effizienter, weil mit wenigen Buchstaben unzählige Begriffe zum Ausdruck gebracht werden können. Vor allem aber überwindet die Schrift die Flüchtigkeit der auf das Hier und Jetzt angewiesenen Sprache. Sie dokumentiert Botschaften, macht sie über größere Räume vermittelbar und über lange Zeiträume tradierbar. Die Schrift bewahrt kollektive Erfahrungen, schafft Tradition und Stabilität, indem sie Überlieferungen buchstäblich festschreibt. Sie ermöglicht aber auch Fortschritt, weil sie die Voraussetzung dafür schafft, dass Wissen kulminiert und Generation für Generation erweitert werden kann.

Dass die Überwindung von Zeit und Raum elementare Funktionen von Medien darstellen, hat der kanadische Medienwissenschaftler Harold A. Innis in The Bias of Communication postuliert.<sup>2</sup> Dabei verweise die Materialität der Träger auf die Funktion: Eine manifestierte Botschaft, dem vermeintlich ewigen Felsgestein anvertraut, trotzt dem Augenblick und versucht, den Inhalt weit über die eigene Lebenszeit hinaus zu bewahren; sie löst sich von ihrem Schöpfer und wird Teil

<sup>1</sup> Haarmann: Universalgeschichte der Schrift, S. 22.

<sup>2</sup> Innis: The Bias of Communication, a. a. O., S. 95.

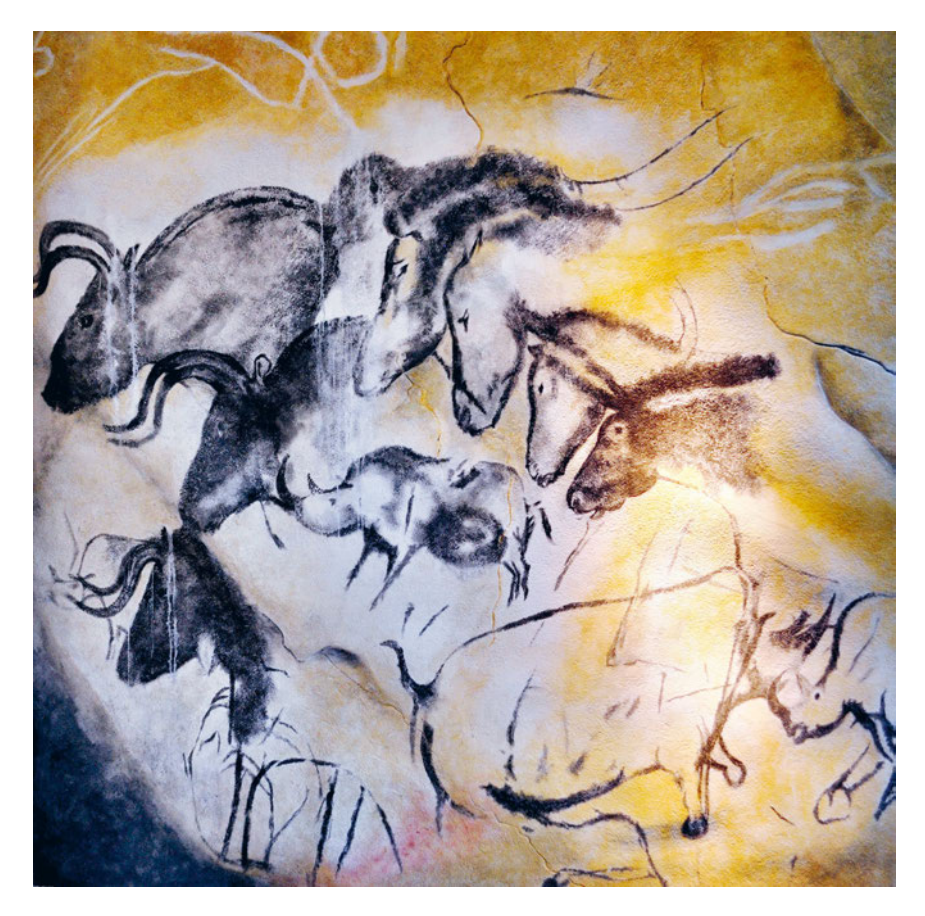

Abb. 1 Höhlenmalerei: Steinzeitlicher Cyberspace (Höhlenmalerei aus der Chauvet-Höhle, Nachbildung) © Wikimedia Commons, CC BY-SA 2.0, Thomas T.

des kulturellen Erbes. Felszeichnungen sollen ein Stück Unendlichkeit erschließen. Die Kehrseite bildet die geringe Mobilität dieser schweren Materialien. Um diese zweite Grenze, die des Raums, zu überwinden, kommen leichtere Träger zum Einsatz. Eine in einen handlichen feuchten Tonklumpen gedrückte Botschaft in Keilschriftzeichen kann leicht an einen anderen Ort gebracht werden.

Während der sprachliche Austausch von Nachrichten gleichzeitige Anwesenheit der Sprechenden voraussetzt und dadurch räumlichen Einschränkungen unterliegt, ist ein Schriftstück zeitungebunden und mobil. Die Überwindung des Raums kostet jedoch Zeit, und zwar verhältnismäßig viel Zeit, je nach den Transporttechniken der jeweiligen Epoche. Dagegen wird der technische Fortschritt in Stellung gebracht. Die elektrische Telegrafie des 19. Jahrhunderts etwa verspricht Nachrichten

augenblicklich zu übermitteln.<sup>3</sup> Es ist faktisch die Aufhebung des Raums.<sup>4</sup> Dank kontinentaler Leitungsnetze und interkontinentaler Seekabel wird die Welt "online" verfügbar; ein Umstand, der Reichweite und Geschwindigkeit gesellschaftlicher Abläufe drastisch erhöht. Im Sinne des kanadischen Philosophen Herbert Marshall McLuhan, der in seinem Buch Die magischen Kanäle von der Vorstellung ausgeht, "dass alle Techniken Ausweitungen unserer Körperorgane und unseres Nervensystems sind",<sup>5</sup> bildet das Kabelnetzwerk das Nervensystem der modernen Gesellschaft.

Gleichzeitig entstehen Massenmedien zur Bewahrung erworbenen Wissens, zur Speicherung von Information. Der Buchdruck entfaltet sich, der Texte in Büchern festhält, die ihrerseits in Bibliotheken gesammelt und für die Nachwelt bewahrt werden. Die Vervielfältigung dient als Garant gegen das Verlorengehen.<sup>6</sup>

In der Prothesenmetaphorik bilden Bücher und Bibliotheken das Gedächtnis der Gesellschaft. Dazu gesellen sich Gemälde und Fotografie, die helfen sollen, der Welt nicht nur für den flüchtigen Augenblick des Sehens, sondern dauerhaft ein Bild abzugewinnen und ein Bildgedächtnis zu schaffen. Der Film, schreibt der Regisseur Georg Wilhelm Pabst um 1950, mache die Menschen schlicht "gottähnlich", nämlich "allwissend und allgegenwärtig": "Wochenschau und Television gestatten uns von allen Geschehnissen Zeuge zu werden; die arktischen wie die tropischen Gebiete, die Skyline von New York wie die vom Eiffelturm beherrschte Silhouette von Paris sind jedem Kinobesucher vertraut."<sup>7</sup> Das Fernsehen fungiert in weiterer Folge als ein den menschlichen Sehsinn erweiterndes gesellschaftliches Nervensystem, das, einem Fenster gleich, die Welt in Echtzeit zeigt. Mithilfe von Satelliten trägt es seine Bilder instantan um den Globus und treibt damit das "Wechselspiel zwischen Bild und Augenblicklichkeit zur Perfektion",<sup>8</sup> wie Neil Postman es ausdrückt.

Mit dem Computer schließlich schafft sich der Mensch ein Instrument, mit dem sich die Welt nicht mehr nur abbilden, sondern neu erschaffen lässt. Der Computer ist nicht bloß Spiegel, sondern auch Portal, durch das die Neugierigen hindurchtreten können in eine aus Bits gebaute Welt des Internets,<sup>9</sup> in eine andere Welt als die physische und trotzdem reale Welt.<sup>10</sup> Die Verdoppelung der Welt hat den Zweck, die Verfügbarkeit zu erhöhen – wie einst bei den an die Höhlenwände gemalten Tieren. Ziel ist es, alle Orte erreichbar zu machen, die nicht erreichbar

<sup>3</sup> Standage: Das Viktorianische Internet, S. 165.

<sup>4</sup> Postman: Das Technopol, S. 77.

<sup>5</sup> McLuhan: Die magischen Kanäle, S. 109.

<sup>6</sup> Eisenstein: Die Druckerpresse, S. 73.

<sup>7</sup> Pabst: Der Film der Zukunft, a. a. O., S. 8.

<sup>8</sup> Postman: Wir amüsieren uns zu Tode, S. 99.

<sup>9</sup> Turkle: Leben im Netz, S. 9.

<sup>10</sup> Wertheim: The Pearly Gates of Cyberspace, S. 231.

#### 12 | Eine Art Prothesengott

sind. Der "Cyberspace" eröffnet virtuellen Zugang zu realen Orten der Welt und verbindet sie, wie McLuhan feststellt, zum "Global Village". Er bietet aber auch künstlich hergestellte, virtuelle Welten, die die physische Welt hinter sich lassen. Hier wird der Mensch zum Schöpfer seines Himmels auf Erden, wo es an nichts fehlt und es auch keinen Tod gibt. Hier haben Alle Zutritt, ungeachtet ihres Geschlechts, ihrer Rasse oder Nationalität, sofern sie über einen Computer und einen Internetanschluss verfügen.<sup>11</sup> Margaret Wertheim schreibt: "It is a repackaging of the old idea of Heaven but in a secular, technologically sanctioned format. The perfect realm awaits us, we are told, not behind the pearly gates, but beyond the network gateways, behind electronic doors labeled , com', , net', and , edu'.<sup>"12</sup> Wertheim erkennt im Aufstieg des digitalen Cyberspace einen Zusammenhang zum Zustand der US-amerikanischen Gesellschaft, der sie mit Umberto Eco am Ende der "Pax Americana" im ausgehenden 20. Jahrhundert eine schwere Identitätskrise attestiert.<sup>13</sup>

Dem Computer wird auch die Fähigkeit zur künstlichen Intelligenz, zur "Artificial Intelligence" (AI), zugeschrieben. Ein Disput kreist in der zweiten Hälfte des zwanzigsten Jahrhunderts um das Ausmaß. Der am Massachusetts Institute of Technology (MIT) tätige Informatikprofessor Joseph Weizenbaum präsentiert 1966 das Computerprogramm ELIZA, das einen Psychologen simuliert, mit dem Probanden via Computerbildschirm ein Gespräch führen. Viele von ihnen bemerken nicht, dass sie mit einer Maschine sprechen. Weizenbaum sieht darin aber weniger einen Erfolg der Künstlichen Intelligenz als eine Gefahr für Menschen, die sich dem vermeintlichen Experten gegenüber allzu gutgläubig öffnen.<sup>14</sup> Er hält es im Übrigen für einen grundsätzlichen Irrglauben, Maschinen seien zu menschlichem Verstehen fähig.<sup>15</sup> Er meint, dass auch die komplexesten Computerprogramme immer nur Programmiertes abarbeiten und nie selbstständig denken würden. Ein anderer Pionier hält dagegen. Marvin Minsky, der Gründer des AI Lab am Massachusetts Institute of Technology, geht davon aus, dass Computer lern- und damit zu mehr fähig seien als nur zur monotonen Abarbeitung von vordefinierten Arbeitsschritten. Er sagt, die künftigen Menschen müssten hoffen, von den intelligenten Robotern ihrer Zeit noch als Haustiere akzeptiert zu werden.<sup>16</sup>

<sup>11</sup> Ebd., S. 24.

<sup>12</sup> Ebd., S. 23.

<sup>13</sup> Ebd., S. 22.

<sup>14</sup> [https://de.wikipedia.org/wiki/Joseph\\_Weizenbaum \(17.](https://de.wikipedia.org/wiki/Joseph_Weizenbaum%20(17) Februar 2023).

<sup>15</sup> Turkle: Leben im Netz, S. 166.

<sup>16</sup> Heinz Nixdorf Forum: Computer.Gehirn, S. 272.

Im Zeichen des "Transhumanismus" werden Zukunftsszenarien entworfen, in denen der menschliche Körper mehr und mehr durch eine Maschine ersetzt wird.<sup>17</sup> Am Ende bliebe einzig das Gehirn bestehen, eingebettet in einen Computer, angeschlossen an Kameras und Sensoren, um auf äußere Reize reagieren und mit der Umwelt kommunizieren zu können. Solche radikalen Ansätze laufen auf eine Überwindung natürlicher Beschränkungen des menschlichen Körpers hinaus. Die Verwandlung zum "Cyborg" (von "Cybernetic Organism"), der Körperteile durch technische Teile ersetzt,<sup>18</sup> begegnet der Endlichkeit des Fleisches, macht den Menschen als reinen Geist unsterblich. Offen lässt dieser technoreligiöse Ansatz, wie die Verschmelzung vor sich gehen soll, und bis wann ein Mensch noch Mensch ist. Es bleibt eine Glaubensfrage.

Im Amerika der Computerära herrscht ein weites Spektrum an Meinungen: von der Euphorie der Affinen, die durch Digitaltechnik eine Erlösung ersehnen, bis zur Sorge der Zweifler, dass die immer weiter entwickelten Maschinen irgendwann ihre menschlichen Schöpfer unterdrücken könnten. Die Wahrheit liegt wohl dazwischen. Bruce Mazlish, Historiker am Massachusetts Institute of Technology, meint, dass die Zukunft einer Kreuzung aus Computer und Roboter gehöre, dem "Comboter".<sup>19</sup> Es sei davon auszugehen, dass dieser den Menschen nicht ersetzen, ihn aber zum "Homo comboticus" verändern werde; zu einem Wesen, das sich durch eine der Maschine zugewandte Geisteshaltung charakterisiert und seine technischen Prothesen gut einzusetzen weiß, aber im Kern Mensch bleibt; ein in Ungewissheit und Irrtum und in einer realen Umwelt lebendes, sterbliches Geschöpf.

Tatsächlich weist die gesellschaftliche Entwicklung, die sich in den vergangenen Jahrzehnten vollzogen hat, in diese Richtung. Zur Kompensation seiner Defizite perfektioniert der Mensch seine Werkzeuge und nähert sich jener Idealvorstellung von Allmacht und Allwissenheit an, die seine Vorfahren schon früh in ihre Götter projiziert haben. Er wird, wie Sigmund Freud sagt, selbst "eine Art Prothesengott".<sup>20</sup> Zu Beginn des dritten Jahrtausends erreicht er in der digitalen Mediengesellschaft einen Status, der stark an dieses Diktum gemahnt. Mit Computer, Internet und Smartphone macht er sich die Welt untertan. Von der Entwicklung dahin soll im Folgenden die Rede sein.

<sup>17</sup> Mazlish: Faustkeil und Elektronenrechner, S. 339–340.

<sup>18</sup><https://de.wikipedia.org/wiki/Cyborg> (19. Januar 2023).

<sup>19</sup> Mazlish: Faustkeil und Elektronenrechner, S. 348.

<sup>20</sup> Freud: Das Unbehagen in der Kultur, S. 221–222.

## <span id="page-14-0"></span>Im Anfang war der Personal Computer – *Apple* und *Microsoft*

Ausgehend von saalfüllenden Computeranlagen in speziellen Rechenzentren der Nachkriegszeit erfährt die Medienlandschaft im ausgehenden 20. Jahrhundert eine nachhaltige Veränderung. Es kommt eine digitale Revolution in Gang, die die westlichen Gesellschaften ähnlich umfassend zu verändern beginnt, wie die industrielle Revolution dies zu ihrer Zeit getan hat. Getragen wird diese Entwicklung von einem kompakten Gerät, einem Tischgerät, dem "Personal Computer". Er verdankt sein Entstehen miniaturisierten Bauteilen wie dem "Integrated Circuit" (IC), später schlicht "Chip" genannt, der es ermöglicht, kompakte leistungsfähige Computer zu bauen.

Der Ursprung dieser Entwicklung liegt in Kalifornien, wo während des Kalten Krieges gezielt Mittel aus dem Militärbudget in moderne Technologie investiert werden<sup>1</sup> und ein Innovationszentrum entsteht. Inspiriert vom Zeitgeist der Friedensund Hippiebewegung verbreitet sich in den 1970er-Jahren jedoch auch ein Klima des geistigen Aufbruchs. Die in der kalifornischen Stadt Menlo Park gegründete People's Computer Company (PCC) formuliert einen zentralen Gedanken: Bisher seien Computer gegen Menschen eingesetzt worden, fortan sollten sie für sie arbeiten. Die People's Computer Company macht es sich zur Aufgabe, Laien, vor allem Kinder und Jugendliche, an die unbekannte Technik heranzuführen, um ihnen neue Ausdrucksmöglichkeiten zu geben.<sup>2</sup> Geistige, technische und nicht zuletzt wirtschaftliche Impulse gehen von der in der Nähe von Palo Alto gelegenen Stanford University aus. Viele Universitätsangehörige gründen Firmen und bringen in der Küstenregion südlich von San Francisco, dem so genannten "Silicon Valley", eine neue Industrie zum Erblühen.

Als eine der Keimzellen gilt der Taschenrechnerhersteller Hewlett Packard mit Sitz in Palo Alto. Eine andere ist die mächtige Xerox Corporation, die Kopiermaschinen herstellt und mit ihrem Palo Alto Research Center (PARC) eine Entwicklungsabteilung betreibt. Beide Unternehmen sind aktiv an der Entwicklung des Personal Computers beteiligt, der als zukunftsträchtige Technologie gilt. Xerox stellt 1973 den Prototyp Alto fertig, der bereits über alle relevanten Komponenten späterer Erfolgsmodelle verfügt: über einen Prozessor, ein Plattenlaufwerk, einen Grafikbildschirm, der verschiedene Zeichen darstellen kann, eine an der Schreibmaschine

<sup>1</sup> [https://www.spiegel.de/netzwelt/web/fast-wie-ein-mafia-clan-historikerin-ueber-die-erfolgsformel](https://www.spiegel.de/netzwelt/web/fast-wie-ein-mafia-clan-historikerin-ueber-die-erfolgsformel-des-silicon-valley-a-1294501.html)[des-silicon-valley-a-1294501.html](https://www.spiegel.de/netzwelt/web/fast-wie-ein-mafia-clan-historikerin-ueber-die-erfolgsformel-des-silicon-valley-a-1294501.html) (19. Januar 2023).

<sup>2</sup> Kaerlein: Smartphones als digitale Nahkörpertechnologien, S. 105.

orientierte Tastatur und ein zukunftsweisendes Gerät, das schlicht "Mouse" genannt wird. Dabei handelt es sich um ein kleines quaderförmiges Plastikteil mit Druckschaltern obenauf, das per Kabel mit dem Computer verbunden ist und optisch an eine Maus erinnert. Wird das Gerät am Tisch verschoben, wandert auf dem Bildschirm ein "Cursor" mit, der auf diese Weise an jede Stelle des Schirms bewegt werden kann, um bestimmte Aktionen auszulösen. Auch die Anbindung des Alto an Netzwerke ist bereits vorgesehen. Dieser Computer ist allerdings nur als experimenteller Prototyp gedacht und nicht dafür, in nächster Zeit auf den Markt gebracht zu werden.<sup>3</sup> Doch scheint klar, dass der Tischcomputer das Büro der Zukunft sein wird. George E. Pake, Gründer des Palo Alto Research Centers, prophezeit für das Jahr 1995 ein Büro ohne Papier: Schreiben, Lesen, Korrespondenz und Organisation – alles werde EDV-gestützt erfolgen; Ausdrucke, Papierkopien und Aktenordner würden der Vergangenheit angehören. Platz für die Aufbewahrung von Unterlagen würde ebenso obsolet wie das Personal für dieserart zeitfressende Tätigkeit. Die Arbeitszeit könne effektiver genutzt werden als mit der Ablage und Suche nach Papier in unüberschaubaren Archiven.<sup>4</sup>

Anfang 1975 erfolgt die Markteinführung eines ersten Heimcomputers. Das Modell Altair 8800 wird von der in Albuquerque in New Mexico sitzenden Firma Micro Instrumentation Telemetry Systems (MITS) um 395 Dollar als Bausatz zum Selberzusammenbauen angeboten. In fertigem Zustand kommt es auf knapp 500 Dollar.<sup>5</sup> Es verfügt weder über eine Tastatur noch über einen Bildschirm. Die Daten werden über eine Reihe von Kippschaltern eingegeben und auf winzigen Lämpchen angezeigt. Bald schon tauchen in den Fachzeitschriften Anzeigen auf, die einschlägiges Zubehör wie Tastaturen und Monitore bewerben. Der Altair verfügt auch noch nicht über Software, doch über einen modernen Mikroprozessor der Firma Intel Corporation, der Programmierbarkeit und damit vielfältige Anwendungsmöglichkeiten verspricht. Dies ruft einen Harvard-Studenten namens William ("Bill") Gates und dessen Studienkollegen Paul Allen auf den Plan. Den beiden ist klar, dass Mikroprozessoren bald viel billiger zu haben und sehr viel leistungsfähiger sein werden, was die Kosten eines Computers senken und seine Verbreitung erhöhen werde. Auf jedem Tisch und in jedem Heim werde künftig ein Computer stehen,<sup>6</sup> was einen großen Bedarf an Software entstehen lasse; so ihre Vision. Sie beginnen für den Altair ein Programm zu schreiben, was schwierig ist, da sie keinen Altair besitzen; auch über einen Intel-Mikroprozessor verfügen sie nicht. Paul Allen besorgt sich

<sup>3</sup> Friedewald: Der Computer als Werkzeug und Medium, S. 261, S. 273, S. 286.

<sup>4</sup><https://start.docuware.com/de/papierloses-buero> (19. Januar 2023).

<sup>5</sup> Friedewald: Der Computer als Werkzeug und Medium, S. 365–367; [https://de.wikipedia.org/wiki/](https://de.wikipedia.org/wiki/Altair_8800%20(3) [Altair\\_8800 \(3.](https://de.wikipedia.org/wiki/Altair_8800%20(3) Februar 2023).

<sup>6</sup> Inside Out, S. 73.

#### 16 Im Anfang war der Personal Computer – *Apple* und *Microsoft*

ein Handbuch, um danach zu arbeiten. Am Ende steht die Programmiersprache BASIC. 7

Eine digitale Revolution kommt ins Laufen, getragen wesentlich von Studenten – jungen Männern in der Regel, die sich als echte "Computerfreaks", als "Nerds" erweisen. 1975 gründen der kaum zwanzigjährige Gates und der um zwei Jahre ältere Allen die Firma Micro-Soft (für "Microcomputer-Software"). Die kleine Firma ist in Albuquerque angesiedelt, wo auch der Altair-Hersteller MITS seinen Sitz hat. Um ihr Geschäftsfeld zu schützen, wendet sich der junge Gates in einem offenen Brief in der Zeitschrift Computer Notes gegen die verbreitete Gewohnheit, Software einfach zu kopieren, anstatt zu kaufen.Wer dies tue, verhindere die Entstehung guter Software.<sup>8</sup> In diesen mahnenden Worten ist schon der Geschäftsmann vernehmbar, der sein Feld absteckt.

Doch auch andernorts beschäftigt man sich mit der Entwicklung von Computern. In Menlo Park existiert ab März 1975 der Homebrew Computer Club, ein Verein von Elektrobastlern, der es sich zum Ziel setzt, Computertechnik allgemein zugänglich zu machen.<sup>9</sup> Einer der Teilnehmer ist der 26-jährige Stephen Gary Wozniak, der für Hewlett-Packard arbeitet. Inspiriert von einem Clubtreffen, beginnt er einen Tischcomputer zu konstruieren.<sup>10</sup> Er bietet seine Konstruktion seinem Arbeitgeber zur Vermarktung an, doch lehnt dieser ab.<sup>11</sup> Eine glückliche Fügung, denn nun nimmt die erfolgreiche Geschichte einer nach einem Apfel benannten Computerfirma ihren Lauf, die Wozniak, Steven ("Steve") Paul Jobs und Ronald Wayne 1976 in Palo Alto gründen. Die Firma Apple Computer, die ihren Anfang in einer Garage nimmt, wird maßgeblich von Jobs geprägt, der zu diesem Zeitpunkt gerade einmal 21 Jahre alt ist. In den folgenden Jahren wird er das Gesicht der Computerrevolution.

Jobs denkt sogleich an Vermarktung von Wozniaks Schöpfung, und tatsächlich gibt ein lokaler Händler 50 Geräte in Auftrag.<sup>12</sup> Aus Kostengründen verfügt das Apple I genannte Gerät weder über eine Tastatur noch über einen Monitor, ja nicht einmal über ein Gehäuse. Das Modell besteht eigentlich nur aus dem Motherboard. Der Händler lässt es für den Verkauf in ein Holzgehäuse einbauen und mit einer Tastatur versehen. Er bietet es um 666 Dollar 66 Cents<sup>13</sup> an und kann bis zum Jahresende rund zweihundert Exemplare absetzen.<sup>14</sup>

<sup>7</sup> Ebd., S. 10.

<sup>8</sup> Friedewald: Der Computer als Werkzeug und Medium, S. 368–369.

<sup>9</sup> [Gartz:](https://de.wikipedia.org/wiki/Homebrew_Computer_Club) Die Apple-Story, S. 41.

<sup>10</sup> Blumenthal: Steve Jobs, S. 65; [https://de.wikipedia.org/wiki/Steve\\_Wozniak](https://de.wikipedia.org/wiki/Steve_Wozniak) (20. Januar 2023).

<sup>11</sup> Blumenthal: Steve Jobs, S. 68-69; Erdmann: "One more thing", S. 11.

<sup>12</sup> Friedewald: Der Computer als Werkzeug und Medium, S. 371.

<sup>13</sup> Erdmann: "One more thing", S. 14.

<sup>14</sup> Friedewald: Der Computer als Werkzeug und Medium, S. 372.

Der Erfolgt ist bescheiden, dennoch hat Jobs, dem von Wozniak attestiert wird, nicht besonders viel von Elektronik zu verstehen,<sup>15</sup> die ehrgeizige Vision, einen riesigen Markt zu erobern, und er wird Recht behalten.<sup>16</sup>

Die Unterstützung durch Kapitalgeber macht eine professionellere Entwicklung des Folgemodells Apple II möglich.<sup>17</sup> Das Modell, das 1977 herauskommt, verfügt über ein Kunststoffgehäuse, eine Tastatur und kann an ein Fernsehgerät angeschlossen werden, was einen eigenen Monitor anzuschaffen erspart. Der Apple II basiert wie sein Vorgänger Apple I auf einem kostengünstigen Chip der Firma MOS Technology und ist dank der von Microsoft entwickelten Programmiersprache Applesoft Basic programmierbar.<sup>18</sup> In der Programmierbarkeit spiegelt sich eine wichtige Eigenschaft der frühen Geräte. Sie repräsentieren lediglich Hardware, für die dann individuelle Anwendungsprogramme geschrieben werden, und zwar in Form von abstrakten Programmierbefehlen, was die Klientel stark selektiert.

Um den Preis von anfangs 1298 Dollar<sup>19</sup> verkauft sich der Apple II in tausenden Exemplaren. Dabei spielt Werbung eine hervorragende Rolle. Die junge Firma verpflichtet den Werbeprofi Regis McKenna, der den Slogan "Byte into an Apple" kreiert wie auch das ungewöhnliche Logo des angebissenen Apfels in Regenbogenfarben.<sup>20</sup> Die Firma erhält ein frisches Image und ist mit ihrem Produkt am Markt überaus erfolgreich. Sie übersiedelt in ein Gebäudeensemble in Cupertino, wenngleich der Arbeitsstil auch dort noch eher an einen Campus als an ein Wirtschaftsunternehmen erinnert.<sup>21</sup> Es sind junge Leute aus dem Universitätsmilieu, die hier in einer stark erfolgsorientierten Weise zusammenarbeiten. Sie entwickeln eine zukunftsträchtige Technologie, getrieben vom Rückenwind des kapitalistischen Wirtschaftssystems, das ihre Produkte mit hohen Renditen zu vermarkten erlaubt. Sie sind Angehörige einer Gründergeneration inmitten eines neuen kalifornischen Goldrausches.

1980 beschäftigt Apple Computer bereits 1000 Angestellte und macht 100 Millionen Dollar Umsatz. Im gleichen Jahr geht die Firma an die Börse und repräsentiert danach einen Börsenwert von nahezu 1,8 Milliarden Dollar.<sup>22</sup> Es ist ein Gründermärchen, wie es in der Ära der digitalen Revolution noch mehrere geben wird. Am Horizont ziehen allerdings dunkle Wolken auf. Abgesehen davon, dass Chefentwickler Wozniak die Firma verlässt, stockt der Absatz. Im Gegensatz zum Apple II,

<sup>15</sup> Gartz: Die Apple-Story, S. 122.

<sup>16</sup> Erdmann: "One more thing", S. 16.

<sup>17</sup> Blumenthal: Steve Jobs, S. 83–84.

<sup>18</sup> Erdmann: "One more thing", S. 21; Gartz: Die Apple-Story, S. 63.

<sup>19</sup> Gartz: Die Apple-Story, S. 63.

<sup>20</sup> Ebd., S. 62.

<sup>21</sup> Erdmann: "One more thing", S. 26.

<sup>22</sup> Gartz: Die Apple-Story, S. 73, S. 75.

#### 18 Im Anfang war der Personal Computer – *Apple* und *Microsoft*

der als privates Gerät für daheim gedacht ist, ist der Nachfolger, der Apple III, der 1980 herauskommt, ein kompletter Bürocomputer. Er verfügt über einen integrierten monochromen Monitor des japanischen Herstellers Sanyo, der 12 Zoll misst und 80 mal 24 Zeichen in grün oder weiß phosphoreszierender Schrift anzeigen kann.<sup>23</sup> Doch der hohe Preis zwischen 4300 und 7800 Dollar sowie viele technische Mängel machen den Apple III zum Ladenhüter.<sup>24</sup>

Um seine Computer in der Bevölkerung zu verbreiten, versucht Jobs in den frühen 1980er-Jahren beim amerikanischen Kongress ein Gesetz zu erwirken, das es ihm ermöglichen würde, 100.000 Computer an Schulen zu spenden und diese steuerlich abzusetzen. Er spricht vom "Kids Can't Wait-Gesetz". Doch er scheitert auf Bundesebene. Lediglich Kalifornien stimmt zu und Apple stiftet 10.000 Computer an Schulen des Bundesstaates.<sup>25</sup>

Schwierigkeiten bereitet Jobs auch der Umstand, dass die International Business Machines Corporation (IBM), die seit den 1950er-Jahren Großrechner baut, auf dem Markt erscheint. Unter Zugzwang geraten, entwickelt "Big Blue", wie der mächtige Büromaschinenkonzern genannt wird, ebenfalls einen Computer für den individuellen Gebrauch. Das Modell, das 1981 herauskommt, wird, um es von den billigeren Heimcomputern zu unterscheiden, die bereits am Markt sind, "Personal Computer" genannt.<sup>26</sup> Anders als bisherige Computerterminals, die an einem Zentralrechner hängen, stellt es eine eigenständige, vollwertige Arbeitsstation dar, die überall genutzt werden kann – im Büro, im Labor, zu Hause oder im Klassenzimmer. Die elektronische Datenverarbeitung, die in großen Rechenzentren begonnen hat, findet nun auf einem Schreibtisch Platz. Für unterschiedliche Anwendungen stehen verschiedene Programme zur Verfügung. Bezüglich des monochromen Bildschirms wird im Prospekt hervorgehoben, dass er in 25 Zeilen mit jeweils 80 Zeichen insgesamt 256 verschiedene Zeichen – Buchstaben, Ziffern, Sonderzeichen – scharf anzuzeigen erlaubt, die auf der Tastatur mit ihren insgesamt 83 Tasten eingegeben werden. Der Computer bietet darüber hinaus die Möglichkeit, Daten von einem anderen Computer über Telefonleitung abzurufen. Diese Funktion wird vor allem leitenden Angestellten empfohlen, die sich auf diesem Weg Unterlagen aus Unternehmensniederlassungen auf der ganzen Welt holen könnten. Die Bedienung erfolgt mithilfe von Textmenüs, worin die zur Verfügung stehenden Operationsbefehle in geschriebener Form aufgelistet sind. Die gewünschte Aktion wird aus der Liste am Bildschirm ausgewählt und durch Drücken der Entertaste gestartet. Der

<sup>23</sup> [https://en.wikipedia.org/wiki/Apple\\_Monitor\\_III](https://en.wikipedia.org/wiki/Apple_Monitor_III) (19. Januar 2023). [https://en.wikipedia.org/wiki/](https://en.wikipedia.org/wiki/Apple_displays) [Apple\\_displays](https://en.wikipedia.org/wiki/Apple_displays) (19. Januar 2023).

<sup>24</sup> Erdmann: "One more thing", S. 32-33.

<sup>25</sup> Blumenthal: Steve Jobs, S. 130.

<sup>26</sup> Friedewald: Der Computer als Werkzeug und Medium, S. 375.

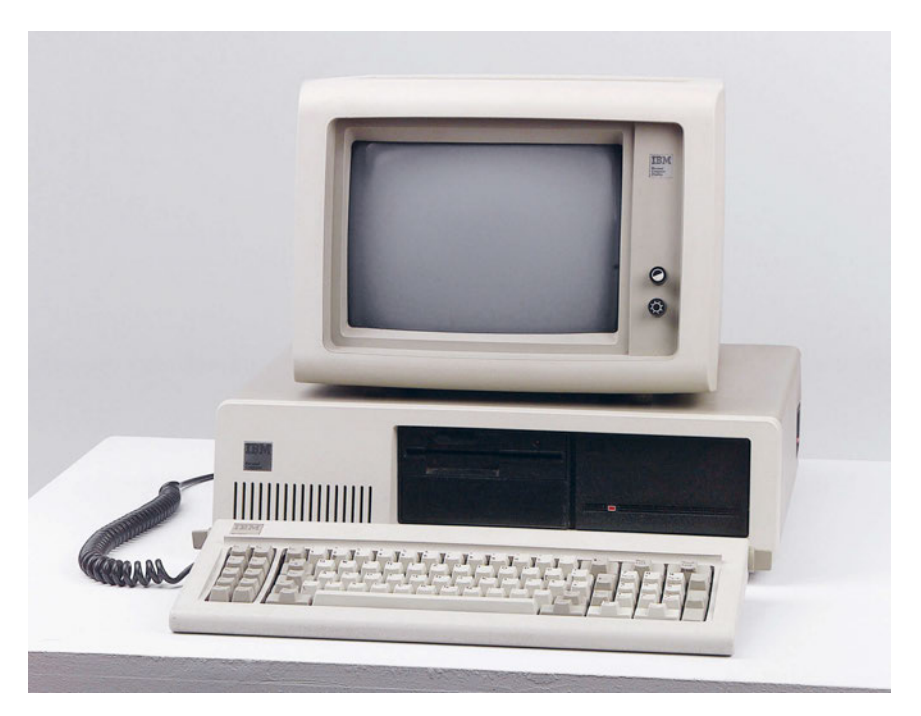

Abb. 2 Der Personal Computer von IBM © Technisches Museum Wien.

Hersteller lobt sein System als sehr eingängig. Selbst völlig unerfahrene Personen würden schnell lernen, die gewünschten Befehle zu geben.<sup>27</sup>

Dank der gigantischen Marktmacht von IBM und des großen Vertrauens in die Traditionsmarke wird der technisch wenig aufregende Computer zum Preis von 3000 Dollar ein Verkaufserfolg.<sup>28</sup> Daran ändert auch der Umstand nichts, dass Apple die neue Konkurrenz herunterspielt und sich selbst als Pionier der Computertechnik und IBM als Nachzügler darstellt.<sup>29</sup>

Der IBM-Computer hat zudem eine ganze Reihe an Nachkommen, die nach seinem Vorbild entstehen. Dies wird dadurch begünstigt, dass er aus bewährten vorgefertigten Elementen zusammengesetzt ist, die auch anderen Herstellern zur Verfügung stehen: Die Rechnerarchitektur ist am Markt ebenso frei erhältlich wie die zentrale Hardware-Komponente – der Mikroprozessor des Marktführers Intel – wie auch das Betriebssystem MS-DOS (für "Microsoft Disk Operating System") von

<sup>27</sup> IBM Personal Computer. For the home, office, classroom, IBM 1982.

<sup>28</sup> Friedewald: Der Computer als Werkzeug und Medium, S. 376; [https://de.wikipedia.org/wiki/IBM\\_](https://de.wikipedia.org/wiki/IBM_Personal_Computer) [Personal\\_Computer](https://de.wikipedia.org/wiki/IBM_Personal_Computer) (19. Januar 2023).

<sup>29</sup> Gartz: Die Apple-Story, S. 105–106.

#### 20 | Im Anfang war der Personal Computer - Apple und Microsoft

Microsoft. IBM erwirbt für einmalig 80.000 Dollar das dauerhafte Nutzungsrecht an MS-DOS, verabsäumt es aber, sich ein Exklusivrecht zu sichern.<sup>30</sup> Das erlaubt Microsoft, das Betriebssystem auch vielen anderen Geräteherstellern günstig zu verkaufen, was MS-DOS letztlich zum dominierenden Betriebssystem am Markt machen wird. Letztlich wird der von Microsoft und IBM geprägte Gerätetyp zum Standard, für den sich die Bezeichnung Personal Computer einbürgert.<sup>31</sup> IBM selbst verliert allerdings den Anschluss an die Entwicklung.<sup>32</sup>

Eine Erfolgsspirale beginnt sich zu drehen: Je mehr Software für den Personal Computer verfügbar ist, umso größer wird die Nachfrage nach ihm, was wiederum die Entwicklung neuer Software nach sich zieht.<sup>33</sup> Dieser dynamische Prozess lässt nach und nach Konkurrenzsysteme vom Markt verschwinden, mit Ausnahme von Apple.

Die Annäherung des Publikums an das neuartige Gerät des Personal Computers vollzieht sich zögerlich. Dies liegt vor allem daran, dass die Bedienung in den Anfängen durch Eintippen abstrakter Befehlszeilen erfolgt und deshalb Spezialisten vorbehalten bleibt. Der amerikanische Informatikprofessor Nicholas Negroponte fühlt sich dabei an das Bildungsmonopol der Mönche im Mittelalter und ihre religiösen Rituale erinnert.<sup>34</sup> Eine Nutzung in breiten Kreisen der Bevölkerung erscheint ausgeschlossen. Doch ändert sich dies mit einer revolutionären Neuerung, die die Xerox Corporation in ihrem Entwicklungslabor Palo Alto Research Center realisiert: das so genannte "Graphical User Interface". Damit ist eine grafisch gestaltete Benutzungsoberfläche gemeint, die aus eingängigen Bildsymbolen besteht anstatt aus mysteriösen Codezeilen. Ihr Schöpfer Alan Kay hat als Anforderung formuliert, dass sie selbsterklärend, intuitiv bedienbar und durch eigenständiges Erkunden erlernbar sein müsse.<sup>35</sup> Die von ihm entwickelte Grafik löst dies dann auch ein. Sie stellt die zur Verfügung stehenden Programme durch "Icons" in fensterartigen Rahmen am Bildschirm dar. Bedient werden sie mittels der nicht weniger revolutionären "Mouse" durch Anklicken. Das mühsame Erlernen und die Eingabe von abstrakten Programmierbefehlen wird obsolet. Die Grafik schiebt sich zwischen den Menschen und die Maschine. Sie verschiebt den Schwerpunkt in der Computerkultur von Spezialisten zu Anwendern, von Nerds zu Nutzerinnen und Nutzern.

<sup>30</sup> Ebd., S. 109–110.

<sup>31</sup> Gates: Der Weg nach vorn, S. 79–80, S. 82.

<sup>32</sup> <https://spectrum.ieee.org/how-the-ibm-pc-won-then-lost-the-personal-computer-market> (19. Januar 2023).

<sup>33</sup> Inside Out, S. 5.

<sup>34</sup> Negroponte: Total digital, S. 113.

<sup>35</sup> Friedewald: Der Computer als Werkzeug und Medium, S. 327.

Doch die Firmenleitung von Xerox sieht von einem Marktgang ab, da die gebauten Modelle mit geschätzten 30.000 Dollar ein kleines Vermögen kosten und sich deshalb, wie man meint, kaum verkaufen würden.<sup>36</sup> Diese Fehlentscheidung führt dazu, dass Jahre ungenützt verstreichen und man 1981, als mit der Xerox 8010 Workstation, auch Xerox Star genannt, endlich ein zukunftsweisendes Modell auf den Markt kommt, gegenüber dem billigen Apple II bereits ins Hintertreffen geraten ist. Gründe sind, dass der Xerox Star mit einem Preis von 16.596 Dollar nach wie vor sehr kostspielig ist und zudem auf unbedarfte Kundschaft trifft, die seine weitreichenden Möglichkeiten noch nicht zu schätzen weiß.<sup>37</sup>

Einer freilich erkennt die Möglichkeiten der grafischen Benutzeroberfläche sofort: der Apple-Gründer Steve Jobs. Er vergleicht die am Markt befindlichen Computer mit Autos, die noch mit Handkurbeln gestartet werden müssten, während der Xerox Star das einzige kurbellose Modell darstelle. Aufgrund seines Preises sei er jedoch ein "kurbelloser Rolls Royce".<sup>38</sup> Jobs macht sich über den von "Toner-Köpfen" geleiteten Xerox-Konzern lustig, der es verabsäumt habe, das revolutionäre System, über das er verfügt, entsprechend zu vermarkten.<sup>39</sup> Dies will er besser machen. Er will die grafische Menüführung für sein neues Computermodell Lisa adaptieren, das als "Apples kurbelloser Volkswagen"<sup>40</sup> deutlich billiger angeboten werden soll. Zur Umsetzung wirbt Jobs kurzerhand eine Reihe von Xerox-Mitarbeitern ab.<sup>41</sup> Für den hochauflösenden Schwarz-Weiß-Bildschirm entsteht der "Desktop Manager",<sup>42</sup> der die Programme als Grafiksymbole darstellt. An Software stehen das Tabellenkalkulationsprogramm LisaCalc, das Präsentationsprogramm LisaGraph, das Zeichenprogramm LisaDraw, das Textprogramm LisaWrite, das Projektmanagementprogramm LisaProject sowie das Datenverwaltungsprogramm LisaList<sup>43</sup> zur Verfügung. Es ist ein umfassendes Softwarepaket, das viele Anwendungen abdeckt. Eine Besonderheit bildet der "Drag & Drop"-Modus, mit dem man beispielsweise eine Datei löschen kann, indem man sie mit der Maus anklickt, den Schalter auf der Maus gedrückt hält und auf diese Weise die Datei auf das Symbol des Papierkorbs ("Wastebasket") zieht und sie dort buchstäblich hineinfallen lässt. Mit einer Verfahrensweise, die "Copy & Paste" genannt wird, ist es zudem möglich, Dokumente in eine Zwischenablage zu speichern und in einem anderen Programm zum Weiterbearbeiten zu öffnen; etwa eine im Kalkulationsprogramm erstellte

- 38 Gartz: Die Apple-Story, S. 114.
- 39 Blumenthal: Steve Jobs, S. 103–104.
- 40 Gartz: Die Apple-Story, S. 115.
- 41 Friedewald: Der Computer als Werkzeug und Medium, S. 381.

43 Gartz: Die Apple-Story, S. 86.

<sup>36</sup> Ebd., S. 338.

<sup>37</sup> Ebd., S. 350.

<sup>42</sup> Ebd., S. 385.

#### 22 | Im Anfang war der Personal Computer - Apple und Microsoft

Tabelle im Grafikprogramm.<sup>44</sup> Begriffe wie "Drag & Drop" und "Copy & Paste" werden in den allgemeinen Sprachgebrauch eingehen, auch wenn ein unmittelbarer Erfolg des Modells Lisa ausbleibt.

Das Modell Lisa wendet sich an Geschäftskunden, verkauft sich wegen seines noch recht hohen Preises von 9998 Dollar aber schlecht.<sup>45</sup> Ein deutlich günstigeres und kommerziell erfolgreiches Modell bringt Apple mit Lisa 2 auf den Markt. Doch ein Durchbruch gelingt erst mit der neuen Gerätegeneration Macintosh. Der Mac verspricht als "Werkzeug für jeden Manager" die Produktivität zu erhöhen und bietet, laut Jobs, "das automatisierte Büro mit einem minimalen Einsatz von Zeit und Geld".<sup>46</sup> Um Lisa nicht ganz aus dem Rennen zu werfen, wird der Mac als Einstiegsgerät für den Manager präsentiert, der im Falle einer Beförderung mit Übernahme eines größeren Aufgabengebietes auf das höherwertige Modell Lisa umsteigen könne. Der Sekretärin ermögliche der Mac, sich mit der Computertechnik vertraut zu machen und "interessantere Aufgaben und mehr Verantwortung" zu übernehmen, was auch ihrem vorgesetzten Manager zugutekomme.<sup>47</sup> So modern Jobs in seinen Produkten erscheinen will, so rückständig scheint sein Weltbild, das eine überkommene Büroordnung mit männlichen Managern und dienenden Sekretärinnen bemüht.

Mit dem Mac versucht Apple über die Bürowelt hinaus breite Bevölkerungskreise anzusprechen. Das Modell soll zu einem geringen Preis auf den Markt kommen, tragbar und so nützlich sein, dass es seine Besitzer sofort vermissen sollen, wenn es nicht zur Stelle ist.<sup>48</sup> Nach dem Vorbild von Henry Ford, der die Bedeutung des Automobils erkannt und es durch moderne Serienfertigung von einem Luxusgut zu einem Gebrauchsgegenstand gemacht habe, will Jobs den Computer durch Massenproduktion erschwinglich und populär machen.<sup>49</sup> Der Preis des in jeder Hinsicht abgespeckten Mac, der mit seiner charakteristischen Würfelform äußerst kompakt ist und kaum zehn Kilo wiegt, beträgt letztlich aber noch deutlich mehr als die ursprünglich angepeilte Summe von 1000 bis 1500 Dollar. Er kommt auf 2495 Dollar. Die großzügige hunderttägige Werbekampagne, die insgesamt 15 Millionen Dollar verschlingt, trägt ohne Zweifel ihren Teil zum hohen Preis bei.<sup>50</sup> Als Höhepunkt der Kampagne lässt Jobs von dem renommierten Hollywood-Regisseur Ridley Scott einen Werbespot drehen, der auf den dystopischen Roman 1984 von George Orwell rekurriert. In diesem spielfilmartigen Clip läuft eine athletische junge Frau

<sup>44</sup> Friedewald: Der Computer als Werkzeug und Medium, S. 388–389.

<sup>45</sup> Erdmann: "One more thing", S. 41.

<sup>46</sup> Gartz: Die Apple-Story, S. 103.

<sup>47</sup> Ebd., S. 104.

<sup>48</sup> Friedewald: Der Computer als Werkzeug und Medium, S. 393.

<sup>49</sup> Gartz: Die Apple-Story, S. 148.

<sup>50</sup> Ebd., S. 124; Friedewald: Der Computer als Werkzeug und Medium, S. 400.

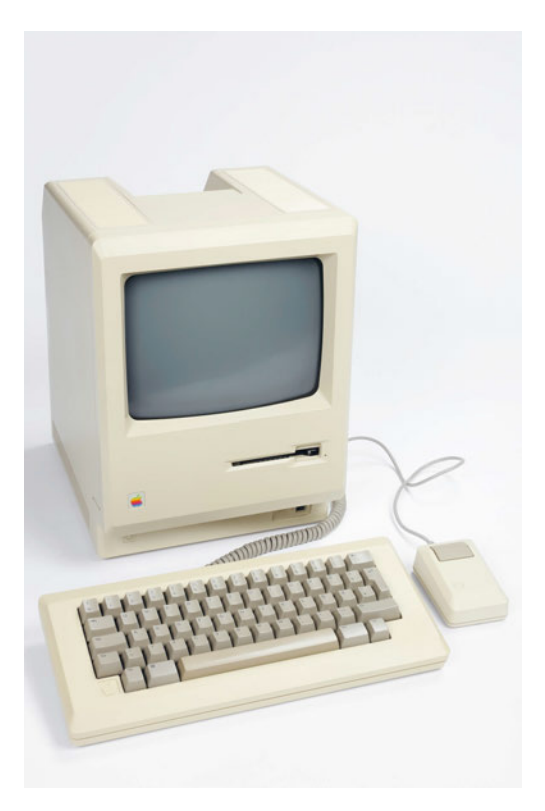

Abb. 3 Der Mac von Apple © Technisches Museum Wien.

in roten Shorts, mit weißem Shirt und einem langstieligen Vorschlaghammer in den Händen durch eine große Halle, in der gräuliche Arbeitssklaven auf den riesigen Monitor an der Stirnwand starren. Wie hypnotisiert lauschen sie den Worten von Big Brother, der in Großaufnahme zu sehen ist. Verfolgt von bewaffneten Wachsoldaten, wirft die Athletin den Hammer in den Monitor, der daraufhin explodiert. Ein stürmischer frischer Luftzug durchströmt die Halle. Gleichzeitig kündigt eine Stimme das Erscheinen des Modells Macintosh an: "And you'll see why 1984 won't be like ,1984".<sup>51</sup> Die Anspielung gilt einer verkrusteten grauen Bürowelt, für die IBM stehe, und der das lebendige Konzept von Apple entgegenstellt wird.<sup>52</sup>

Die Herstellung des spektakulären Werbespots kostet 750.000 Dollar, seine Ausstrahlung Anfang des Jahres 1984 während der Superbowl-Übertragung vor einem

<sup>51</sup> Erdmann: "One more thing", S. 45.

<sup>52</sup> Gartz: Die Apple-Story, S. 125.

#### 24 | Im Anfang war der Personal Computer - Apple und Microsoft

Publikum von fast 100 Millionen weitere 800.000.<sup>53</sup> Es ist eine mehr als unkonventionelle Werbekampagne. Nach anfänglichen Zweifeln zeigt sich, dass der Spot die in ihn gesetzten Erwartungen erfüllt. Er macht den Mac weltberühmt.<sup>54</sup>

Bill Gates beschreibt den Mac im Rückblick als Meilenstein der Computerentwicklung, als ein Produkt, das Apple Computer als Schlüsselunternehmen etabliert und die grafische Benutzeroberfläche verbreitet habe, obwohl sie anfangs auf wenig Resonanz in der Öffentlichkeit gestoßen sei. Apple habe zu Recht auf diese Innovation gesetzt. Von der Richtigkeit dieses Weges überzeugt, habe er, Gates, mit Microsoft Software dafür zu entwickeln begonnen.<sup>55</sup> Eine Entscheidung, die ein weiteres Gründermärchen wahr werden lässt und Gates zum reichsten Mann der Welt machen wird.

Microsoft bringt 1985 die grafische Benutzeroberfläche Windows 1.0 heraus, die eine fensterartige Grafik benutzt, die "Windows" genannt wird.<sup>56</sup> Um die Attraktivität zu erhöhen, liefert Microsoft spezielle Programme dazu – zum Verfassen von Texten das Schreibprogramm Write und ein Zeichenprogramm unter der Bezeichnung Paint, das Grafiken zu erstellen und zu verarbeiten erlaubt, wenngleich noch schwarz-weiß. Der anfangs schleppende Erfolg am Markt hat wohl damit zu tun, dass zur Bedienung teures Zubehör wie die Maus angeschafft werden muss.<sup>57</sup> Außerdem kommt es zum Streit mit Apple um die Urheberschaft der Fenster. Bei Apple meint man, man habe schon früher Fenstersymbole benutzt. Jobs wirft seinem Gegenüber Gates vor, abgekupfert zu haben. Eine Vielzahl an Elementen seien aus seinem System übernommen worden. Gates weist die Vorwürfe zurück und kontert, dass wohl beide, Microsoft und Apple, bei Xerox abgekupfert hätten: "Ich würde sagen, es ist eher so: Wir hatten beide diesen reichen Nachbarn Xerox. Ich bin bei ihm eingebrochen, um seinen Fernseher zu stehlen, und musste feststellen, dass du ihn bereits gestohlen hattest."<sup>58</sup>

Als Microsoft mit Windows 2.0 die nächste Generation lanciert, reicht Apple 1988 Klage ein. Gates verweist auf eine Vereinbarung aus dem Jahr 1985, die ihm erlaubt, eine Reihe von Apple-typischen Elementen zu nutzen. Apple hält dem entgegen, das habe sich lediglich auf die erste Version von Windows bezogen. Doch

<sup>53</sup> Blumenthal: Steve Jobs, S. 136.

<sup>54</sup> Gartz: Die Apple-Story, S. 129.

<sup>55</sup> Inside Out, S. 68.

<sup>56</sup> Gates: Der Weg nach vorn, S. 85; [https://de.wikipedia.org/wiki/Microsoft\\_Windows\\_1.0](https://de.wikipedia.org/wiki/Microsoft_Windows_1.0) (19. Januar 2023).

<sup>57</sup> Inside Out, S. 23; [https://de.wikipedia.org/wiki/Microsoft\\_Windows\\_1.0](https://de.wikipedia.org/wiki/Microsoft_Windows_1.0) (19. Januar 2023).

<sup>58</sup> Zit. n.: Blumenthal: Steve Jobs, S. 129; Inside Out, S. 68.

Apple verliert den Prozess und obwohl die Software von Microsoft längst nicht so benutzerfreundlich ist,<sup>59</sup> setzt sie sich durch.

Mit Windows 3.0 kommt 1990 eine Version auf den Markt, die zwar nur auf einem PC mit einem leistungsstarken Intel-Prozessor läuft, dafür aber unvergleichlich besser als ihre Vorgänger.<sup>60</sup> Sie verfügt über ein Menü "Program-Manager" zum Anzeigen von Programmen und einen "File-Manager" für Dateien.<sup>61</sup> Um die digitale Arbeitswelt mit der realen bestmöglich zu verbinden und den im Büro Arbeitenden den Übergang von der einen in die andere Welt zu erleichtern, empfindet die Grafik den bisherigen Bürobetrieb in intuitiver Symbolik nach. Aus dem ehemals papierenen Dokument früherer Tage wird ein digitales "Document", aus dem Aktenordner im Schrank ein digitaler Ordner, genannt "Folder". Das lang ersehnte Büro am Bildschirm nimmt Gestalt an. Einem ersten Bürosoftwarepaket namens "Office" für Apple-Geräte 1989 folgt 1991 eine Version für das MS-DOS-Betriebssystem.<sup>62</sup> Diese Software beginnt die Welt des Büros nachhaltig und unwiderruflich zu verändern.

Die aufstrebende Firma Microsoft, die ihre Zentrale mittlerweile nach Redmont, nahe Seattle, verlegt hat und Niederlassungen in Dutzenden Ländern mit zigtausenden Angestellten betreibt, dominiert im ausgehenden Jahrhundert den Markt. Mit ihrer Software stellt sie elaborierte Werkzeuge für die Schlüsseltechnologie der Zeit her. Die Spirale dreht sich immer schneller: Um die immer komplexer werdende Software am Laufen zu halten, bedarf es immer mehr Prozessorleistung und immer größerer Arbeitsspeicher beim Personal Computer, dem die Rolle einer Kraftmaschine zukommt. Ganz in diesem Sinn bringt Apple auf der Basis eines leistungsstarken Mikroprozessors, der gemeinsam mit IBM und Motorola entwickelt wird, die Generation der Power PCs heraus.<sup>63</sup> Die im Frühjahr 1994 eingeführten Power Macs werden allerdings so stark nachgefragt, dass die Produktion nicht nachkommt, gleichzeitig aber die anderen Produkte von Apple Computer in den Läden liegen bleiben. Das Weihnachtsgeschäft des Jahres endet deshalb mit hohen Verlusten und das Unternehmen gerät wieder in die Krise.<sup>64</sup>

In technischer Hinsicht steht der Power Mac für den Wettlauf um Kapazität, der zwischen den Herstellern beginnt. Von Gordon E. Moore, dem Mitbegründer der Firma Intel, stammt eine Prognose, die durchschnittlich alle 18 Monate eine Verdoppelung der Zahl an Transistoren auf einem Computerchip postuliert. Diese Prognose geht als "Moore'sches Gesetz" in die Computergeschichte ein. Praktisch meint es, dass Computer immer kleiner, immer schneller und immer "smarter",

<sup>59</sup> Gartz: Die Apple-Story, S. 185.

<sup>60</sup> Friedewald: Der Computer als Werkzeug und Medium, S. 406.

<sup>61</sup> [https://de.wikipedia.org/wiki/Microsoft\\_Windows\\_3.0](https://de.wikipedia.org/wiki/Microsoft_Windows_3.0) (19. Januar 2023).

<sup>62</sup> Inside Out, S. 46; [https://de.wikipedia.org/wiki/Microsoft\\_Office](https://de.wikipedia.org/wiki/Microsoft_Office) (19. Januar 2023).

<sup>63</sup> Erdmann: "One more thing", S. 80, S. 96.

<sup>64</sup> Ebd., S. 103.